**protein import into nucleus**

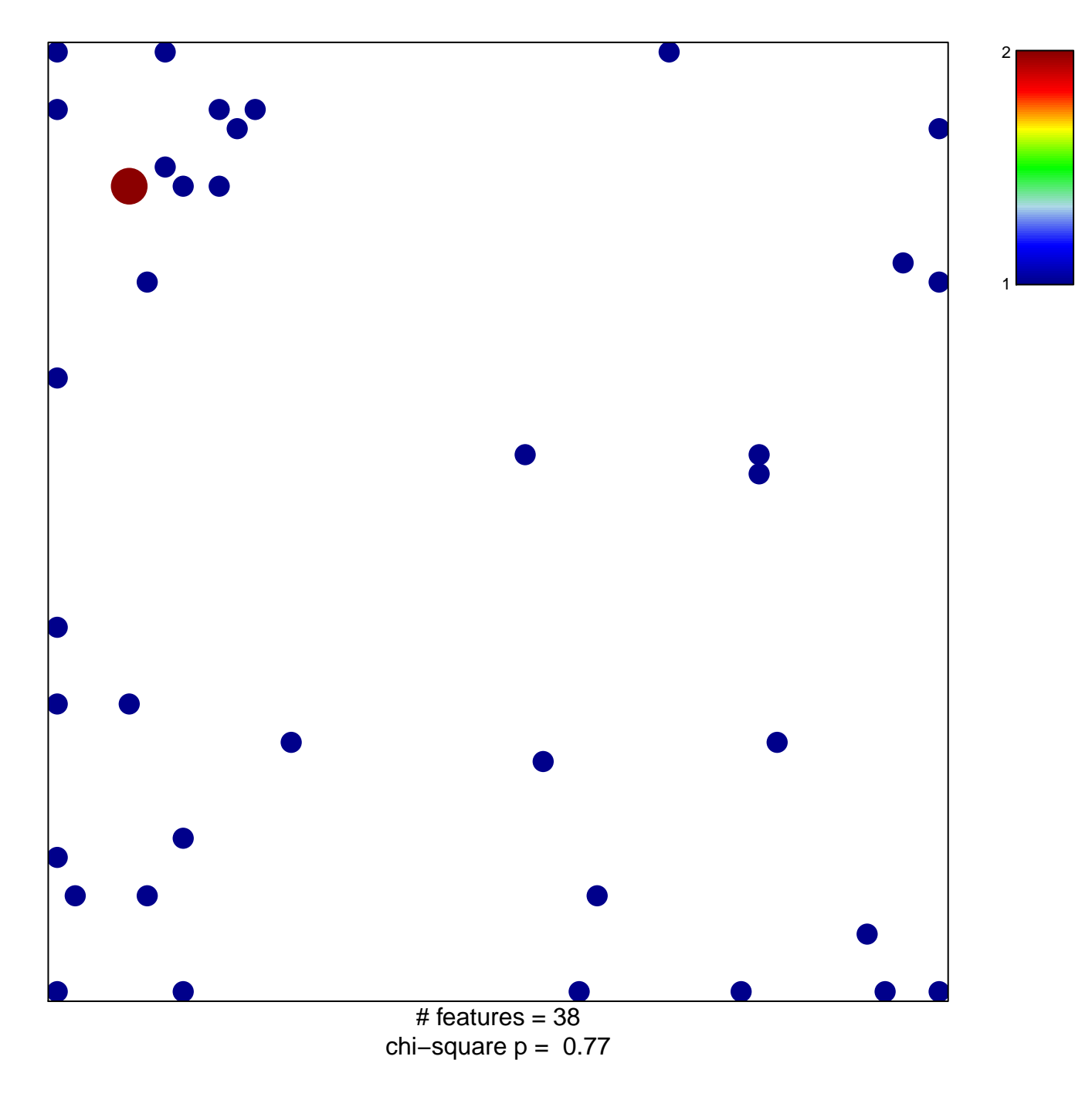

## **protein import into nucleus**

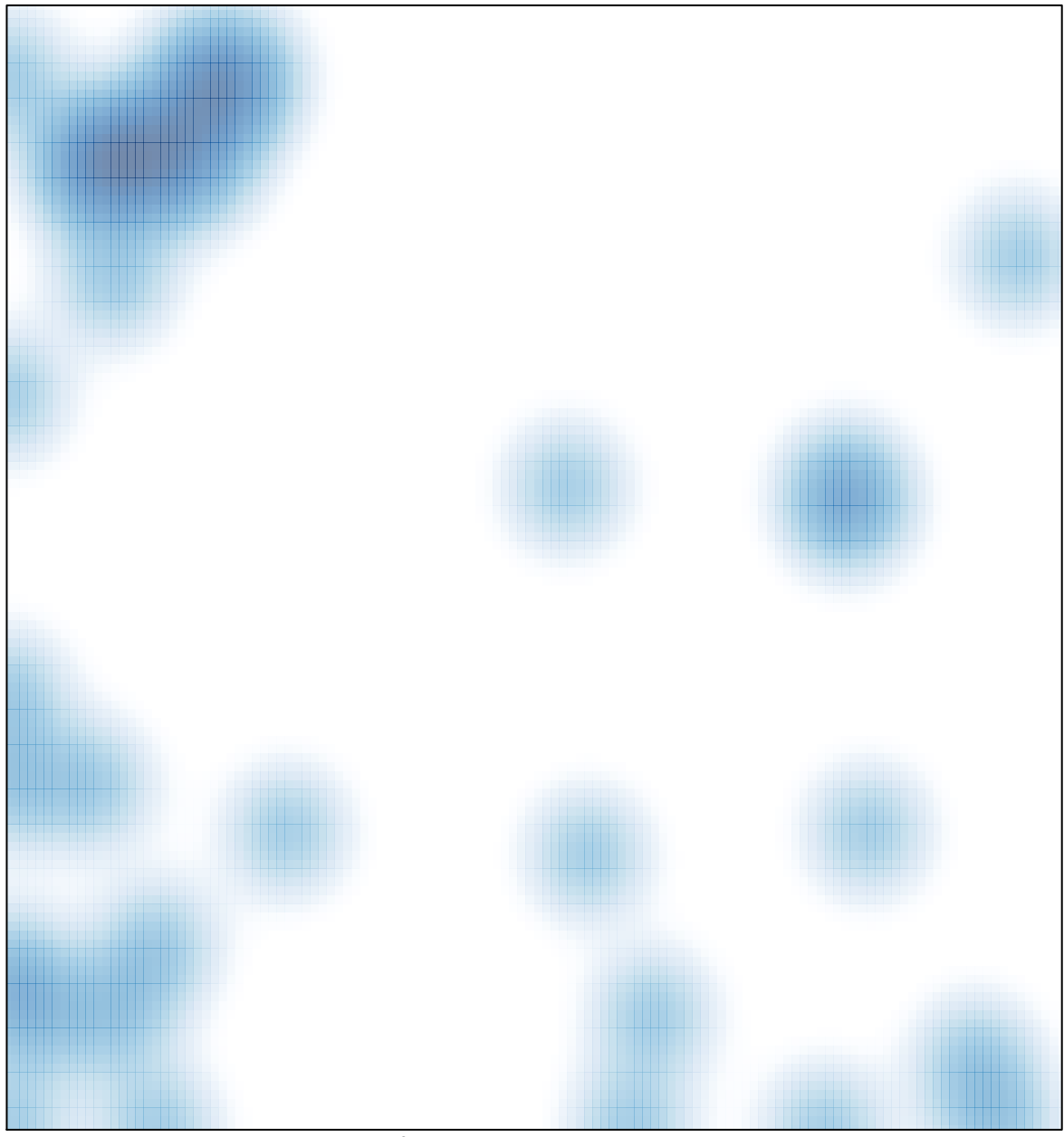

# features =  $38$ , max =  $2$